# PROCESO DE COMPROBACIÓN DE GASTOS

UNIVERSIDAD AUTÓNOMA DE NAYARIT

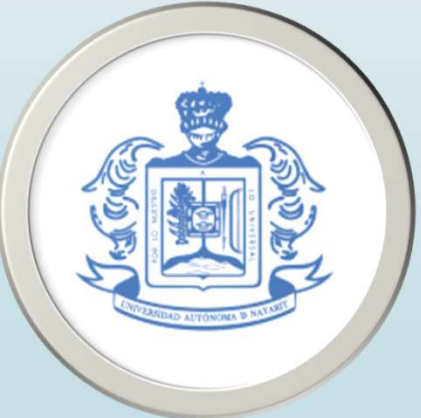

## GASTO A COMPROBAR

IMPORTANTE MENCIONAR:

- SE CUENTA CON 30 DÍAS NATURALES POSTERIORES A LA EMISIÓN DEL CHEQUE PARA SU COMPROBACIÓN.
- NO SE ACEPTA COMPROBACIONES SIN FACTURAS
- EN CASO DE RECIBOS BANCARIOS ANEXAR EL ORIGINAL

1.- Oficio de comprobación de gasto (Debidamente llenado, sellado y firma original del titular

> Tepic, Nayarit; a\_\_\_de\_\_  $de 20$ No. Oficio Asunto: Comprobación de Gastos

M.F. EDGAR ALEY CARBAJAL MARTINEZ DIRECTOR DE CONTABILIDAD DE LA UNIVERSIDAD AUTONOMA DE NAYARIT PRESENTE:

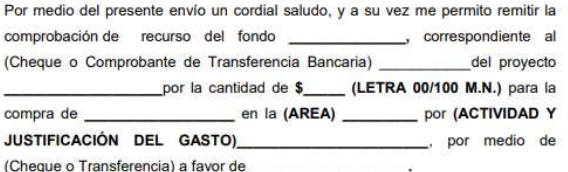

Sin más por el momento agradezco su atención.

ATENTAMENTE "POR LO NUESTRO, A LO UNIVERSAL"

> **NOMBRE, CARGO Y FIRMA DEL TITULAR**

c.c.p. Archivo.

Por medio del presente envío un cordial saludo, y a su vez me permito remitir la comprobación de recurso del fondo \_\_\_\_\_\_\_\_\_\_\_\_\_, correspondiente al (Cheque o Comprobante de Transferencia Bancaria) del proyecto por la cantidad de \$\_\_\_\_ (LETRA 00/100 M.N.) para la (Cheque o Transferencia) a favor de entrance a serie de entrance de entrance de entrance de entrance de entrance de entrance de entrance de entrance de entrance de entrance de entrance de entrance de la contrad de la contr

Sin más por el momento agradezco su atención.

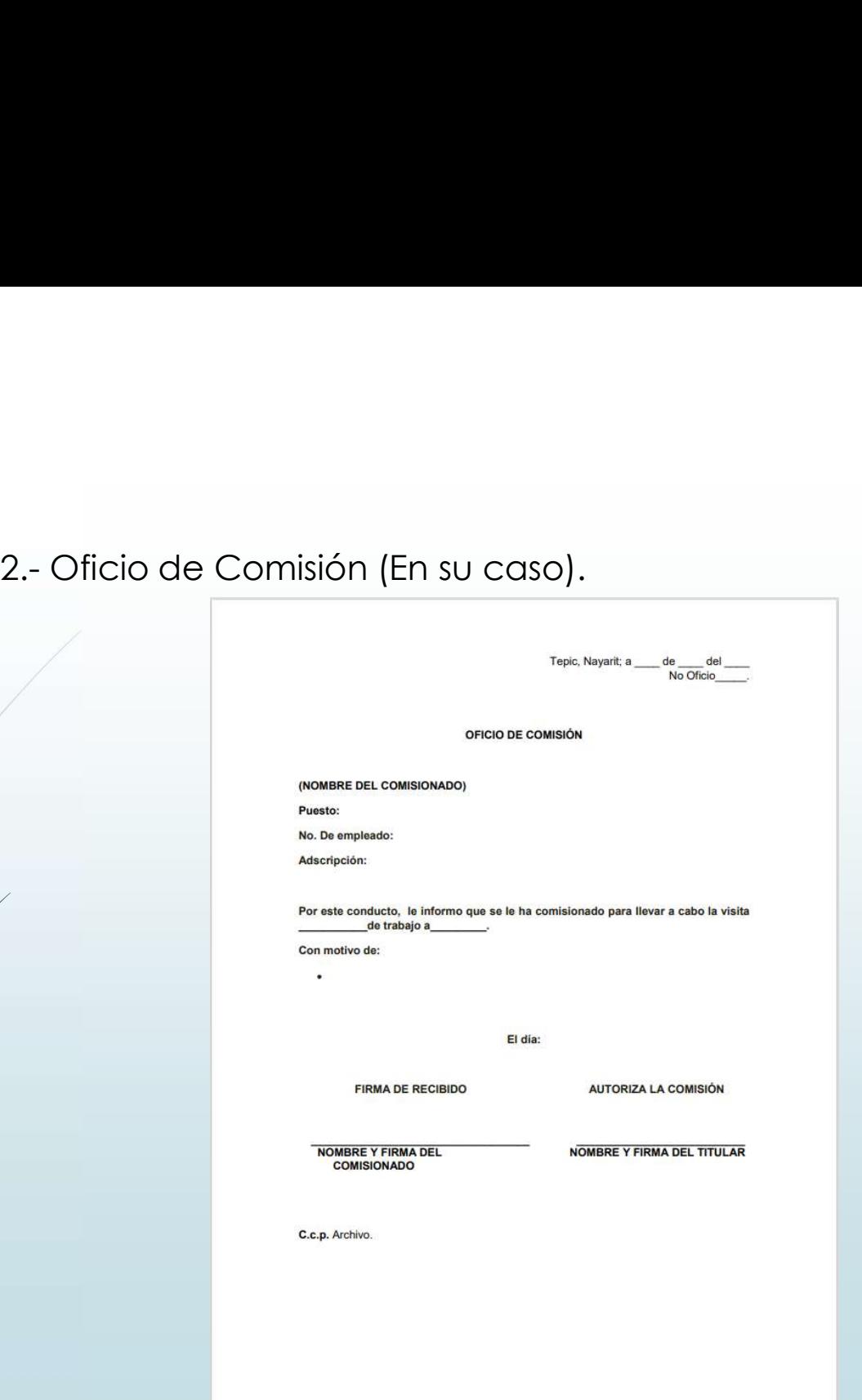

# 3. - Formato de relación de alimentos (En su caso).<br>
Anotar número consecutivo<br>
Anotar fecha de factura y/o

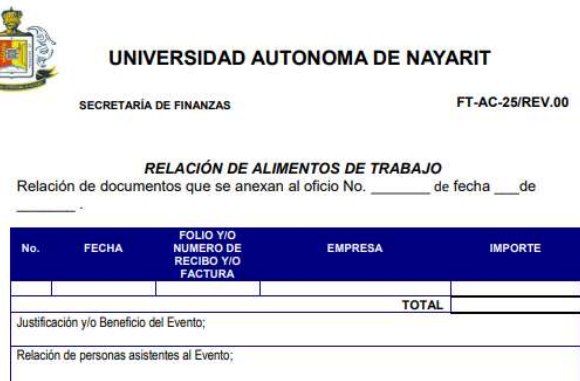

Me responsabilizo de la autenticidad de las facturas y documentos que presentan. Tepic, Navarit: de

> **ATENTAMENTE** "POR LO NUESTRO, A LO UNIVERSAL"

•Anotar número consecutivo de facturas anexas

•Anotar fecha de factura y/o recibo anexos.

•Anotar el folio y/o el número de la factura y/o recibo.

•Anotar el nombre de la Empresa o beneficiario.

•Importe total del documento incluyendo impuestos en su caso.

•Anotar la suma de los importas de los documentos que anexa.

•Justificación del gasto

•Relación de personas asistentes al evento.

•Día de llenado del formato.

•Mes de llenado del formato.

•Año de llenado del formato.

•Nombre y firma del Titular responsable del trámite de cualquier Dependencia y/o Unidad Académica correspondiente.

4.- Formato emitido por el sistema de validación de facturas<br>de la Secretaría de Finanzas.<br>https://csii.uan.edu.mx/validarfactura/Login2.aspx?men=1 de la Secretaría de Finanzas.

https://csii.uan.edu.mx/validarfactura/Login2.aspx?men=1

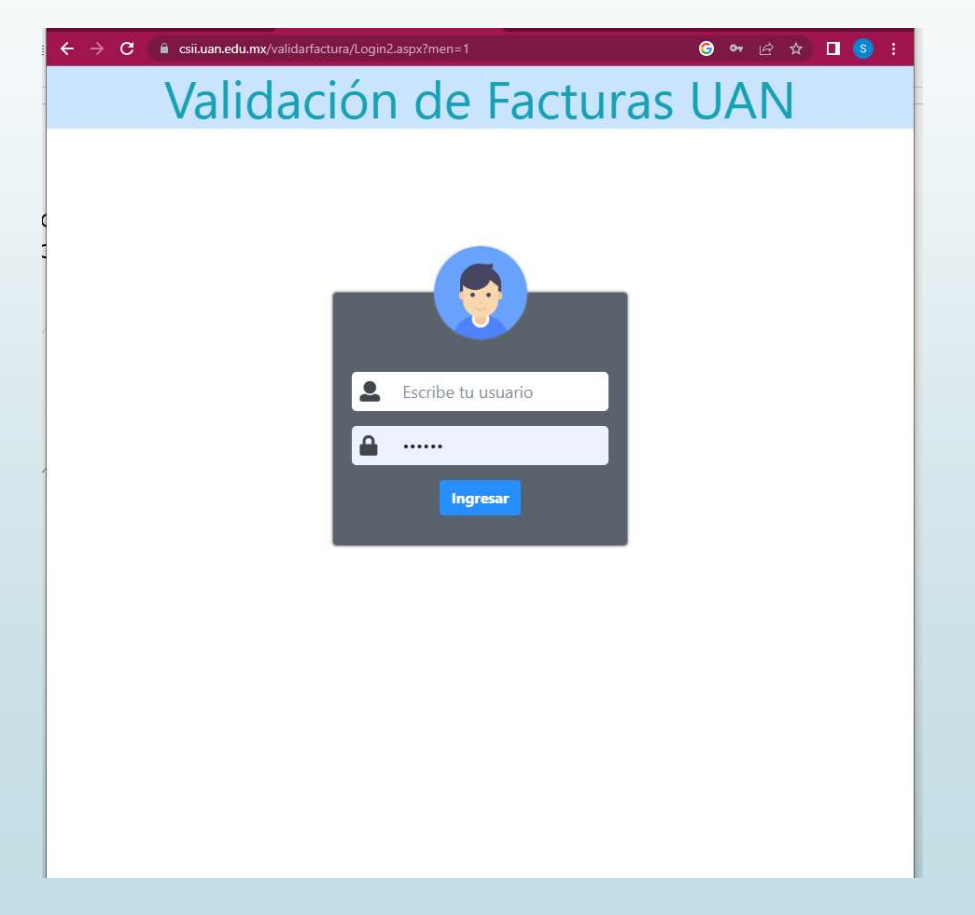

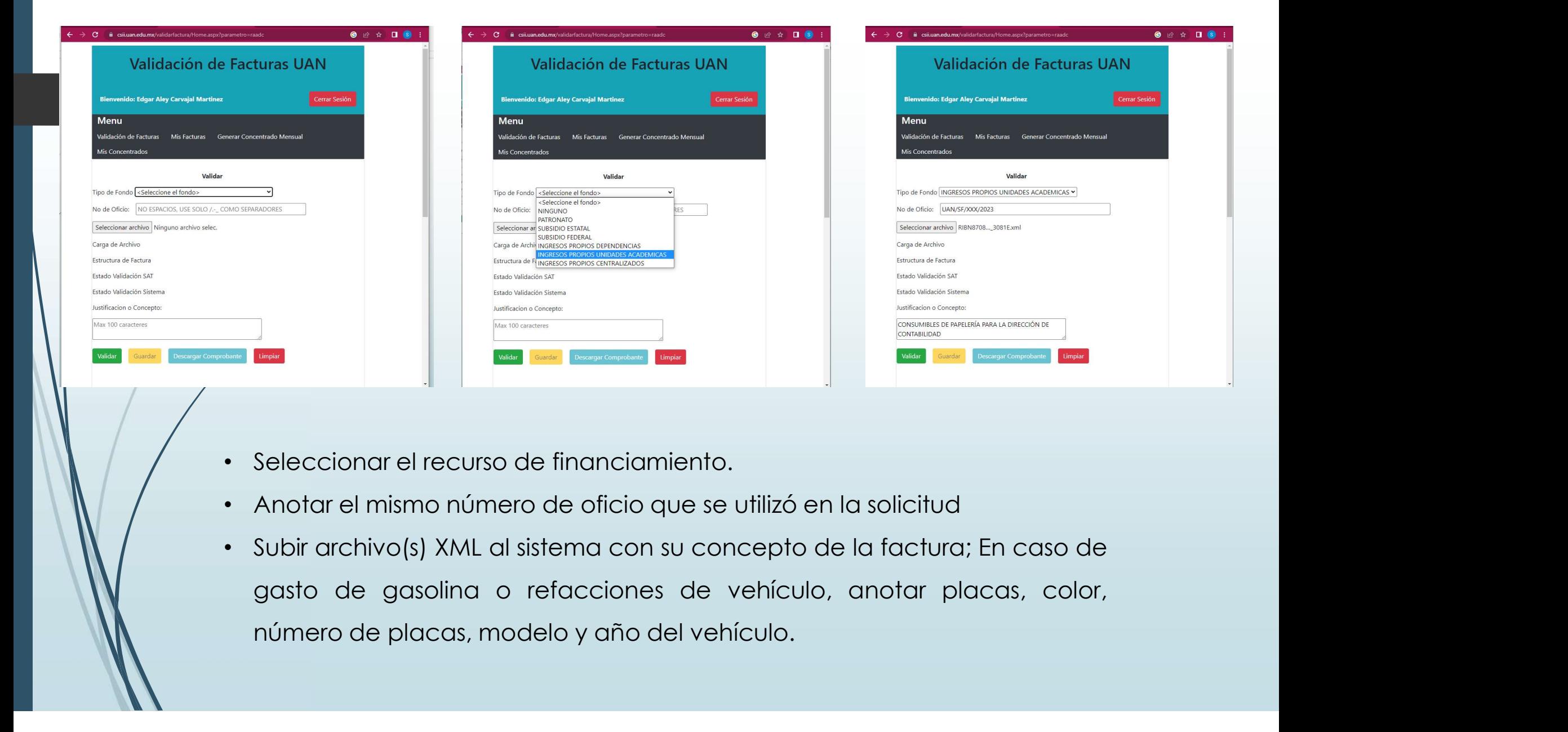

- 
- 
- 

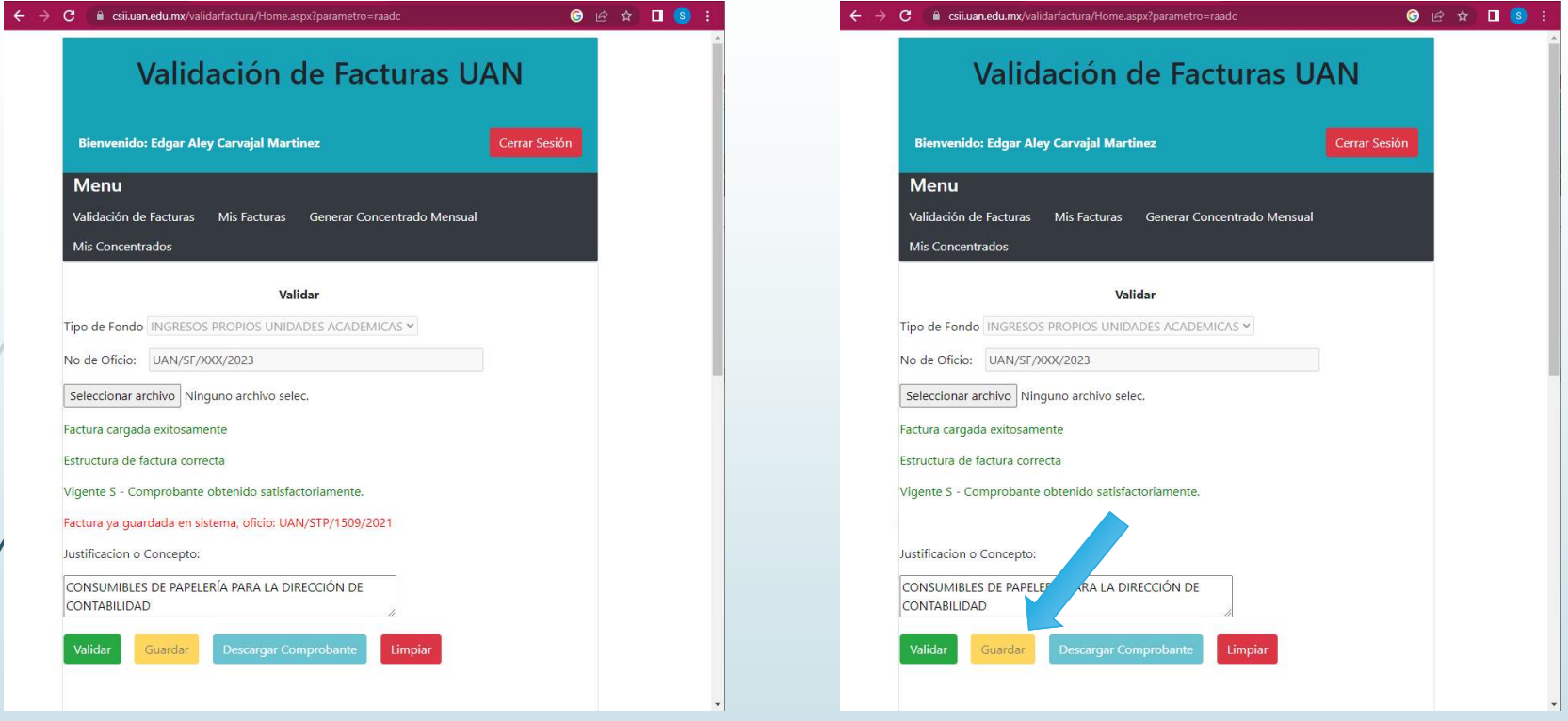

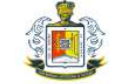

## UNIVERSIDAD AUTONOMA DE NAYARIT

FT-AC-25/REV.00

RELACIÓN DE DOCUMENTOS COMPROBATORIOS DE GASTOS

Relación de documentos que se anexan al oficio No. UAN/STP/1875/2021

Area: SECRETARIA DE PLANEACION Y PROGRAMACION

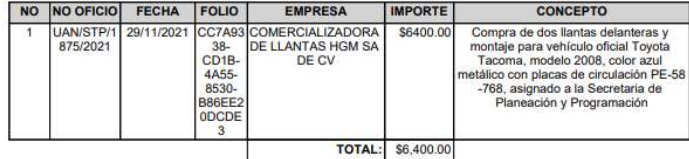

Por lo que en terminos de lo estabecido por el articulo 67 y 688 del Código Fiscal de la Federación, 7 francico VI de la Ley Ceneral de Responsabilidades Administrativas,<br>de debido a la complexación de información relativa

Tepic Nayarit; jueves, 02 de diciembre de 2021 ATENTAMENTE "POR LO NUESTRO A LO UNIVERSAL"

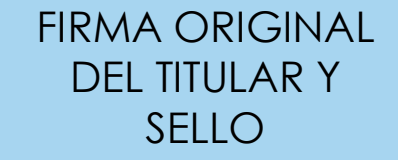

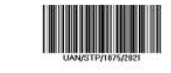

Página 1 de 1

5.- Anexar facturas<br>6.- Evidéncia fotográfica (En su caso)

5.- Anexar facturas<br>6.- Evidencia fotográfica (En su caso)<br>7.- En caso de gasto de gasolina o refacciones de v<br>oficial, se anexa copia de la tarjeta de circulación. 5.- Anexar facturas<br>6.- Evidencia fotográfica (En su caso)<br>7.- En caso de gasto de gasolina o refacciones de vehículo<br>6ficial, se anexa copia de la tarjeta de circulación.<br>8.- En caso de vehículos particulares se anexa Con oficial, se anexa copia de la tarjeta de circulación.

5.- Anexar facturas<br>6.- Evidencia fotográfica (En su caso)<br>7.- En caso de gasto de gasolina o refacciones de vehículo<br>oficial, se anexa copia de la tarjeta de circulación.<br>8.- En caso de vehículos particulares se anexa Con comodato emitido por la Oficina del Abogado General y tarjeta de circulación.